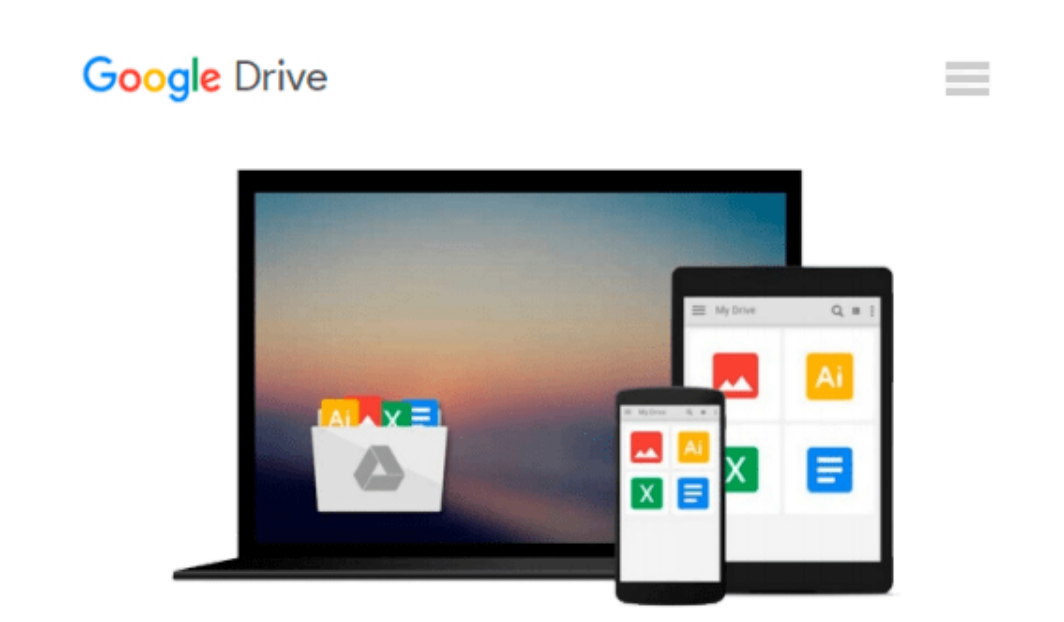

# **Build Studio Light Setup using 3ds Max and VRay**

*Raavi O'Connor*

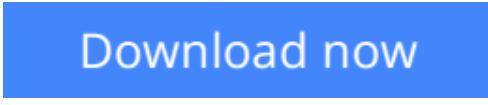

[Click here](http://zonebook.me/go/read.php?id=1515196100) if your download doesn"t start automatically

## **Build Studio Light Setup using 3ds Max and VRay**

Raavi O'Connor

#### **Build Studio Light Setup using 3ds Max and VRay** Raavi O'Connor

The key to render nice and clean product visuals using 3ds Max and VRay is to setup a clean studio environment. You can use a drag and drop environment such as HDR Light Studio to create these visuals.However, if you want to make your product shots different from others, you need to create your own custom studio setup.

This Book will help you to create your own custom studio light setup using 3ds Max and VRay.This Book is written for a broad set of users but it assumes that you have the basic knowledge of 3ds Max and V-Ray. I have used 3ds Max 2014 and VRay 3.0 in the tutorial.

What's inside?

The book contains a studio lighting setup tutorials using 3ds Max and VRay renderer. The tutorial follows the linear workflow.

What are the topics covered in this Book?

- Creating environment for the studio light setup using the Syke plugin.
- Setting units for the studio setup.
- Using the exposure controls of the V-Ray Physical Camera.
- Creating chrome shader using V-Ray Material.
- Setting VRay Lights to illuminate the setup.
- Specifying the test and final settings for the VRay renderer.
- Using the linear workflow.

**L** [Download](http://zonebook.me/go/read.php?id=1515196100) [Build Studio Light Setup using 3ds Max and VRay ...pdf](http://zonebook.me/go/read.php?id=1515196100)

**[Read Online](http://zonebook.me/go/read.php?id=1515196100)** [Build Studio Light Setup using 3ds Max and VRay ...pdf](http://zonebook.me/go/read.php?id=1515196100)

#### **From reader reviews:**

#### **Susan Tarin:**

The book untitled Build Studio Light Setup using 3ds Max and VRay is the guide that recommended to you to see. You can see the quality of the guide content that will be shown to anyone. The language that author use to explained their way of doing something is easily to understand. The writer was did a lot of study when write the book, and so the information that they share to your account is absolutely accurate. You also might get the e-book of Build Studio Light Setup using 3ds Max and VRay from the publisher to make you a lot more enjoy free time.

#### **Henry Taylor:**

A lot of people always spent their free time to vacation or maybe go to the outside with them family or their friend. Do you know? Many a lot of people spent they will free time just watching TV, or maybe playing video games all day long. If you need to try to find a new activity that is look different you can read a book. It is really fun to suit your needs. If you enjoy the book that you read you can spent the whole day to reading a reserve. The book Build Studio Light Setup using 3ds Max and VRay it doesn't matter what good to read. There are a lot of people that recommended this book. We were holding enjoying reading this book. When you did not have enough space to develop this book you can buy the actual e-book. You can m0ore easily to read this book from a smart phone. The price is not very costly but this book has high quality.

#### **Lynnette Jennings:**

Exactly why? Because this Build Studio Light Setup using 3ds Max and VRay is an unordinary book that the inside of the publication waiting for you to snap this but latter it will zap you with the secret that inside. Reading this book next to it was fantastic author who write the book in such amazing way makes the content interior easier to understand, entertaining method but still convey the meaning totally. So , it is good for you for not hesitating having this any more or you going to regret it. This unique book will give you a lot of benefits than the other book get such as help improving your proficiency and your critical thinking way. So , still want to postpone having that book? If I had been you I will go to the guide store hurriedly.

#### **Suanne Barnwell:**

This Build Studio Light Setup using 3ds Max and VRay is completely new way for you who has attention to look for some information given it relief your hunger info. Getting deeper you on it getting knowledge more you know or perhaps you who still having small amount of digest in reading this Build Studio Light Setup using 3ds Max and VRay can be the light food in your case because the information inside that book is easy to get simply by anyone. These books acquire itself in the form that is certainly reachable by anyone, yes I mean in the e-book form. People who think that in reserve form make them feel tired even dizzy this publication is the answer. So there isn't any in reading a reserve especially this one. You can find actually looking for. It should be here for you. So , don't miss this! Just read this e-book variety for your better life and knowledge.

**Download and Read Online Build Studio Light Setup using 3ds Max and VRay Raavi O'Connor #VJ4LSCW0NOB**

### **Read Build Studio Light Setup using 3ds Max and VRay by Raavi O'Connor for online ebook**

Build Studio Light Setup using 3ds Max and VRay by Raavi O'Connor Free PDF d0wnl0ad, audio books, books to read, good books to read, cheap books, good books, online books, books online, book reviews epub, read books online, books to read online, online library, greatbooks to read, PDF best books to read, top books to read Build Studio Light Setup using 3ds Max and VRay by Raavi O'Connor books to read online.

### **Online Build Studio Light Setup using 3ds Max and VRay by Raavi O'Connor ebook PDF download**

**Build Studio Light Setup using 3ds Max and VRay by Raavi O'Connor Doc**

**Build Studio Light Setup using 3ds Max and VRay by Raavi O'Connor Mobipocket**

**Build Studio Light Setup using 3ds Max and VRay by Raavi O'Connor EPub**